## Unos i ispis popusta na izdanim narudžbama

Zadnje ažurirano11/10/2021 8:21 am CEST

Na unosu izdane narudžbe na retku artikla sada je moguće upisati i **popust**. Upisani popust program uzima u obzir za izračun u polju Vrijednost nakon što na unosu retka sačuvamo red.

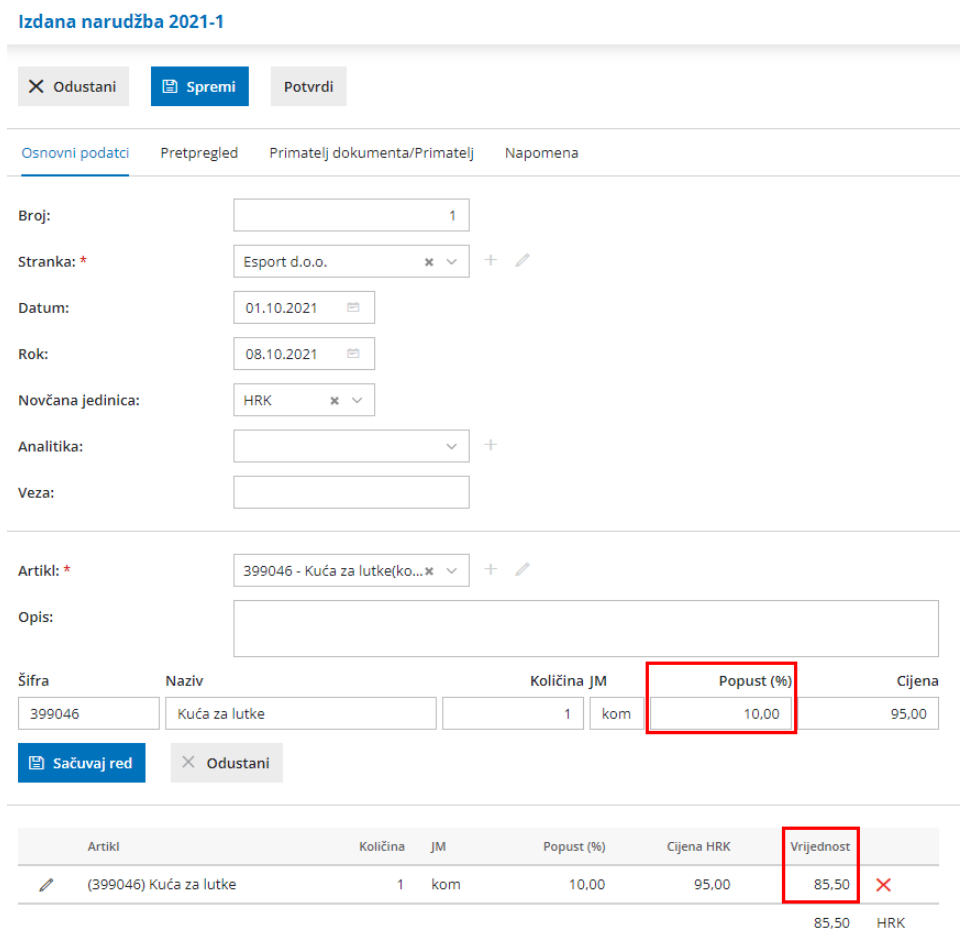

Upisani popust moguće je prikazati na ispisu narudžbe uključivanjem kvačice **ispis popusta** na postavkama ispisa izdane narudžbe.

## Podešavanja ispisa

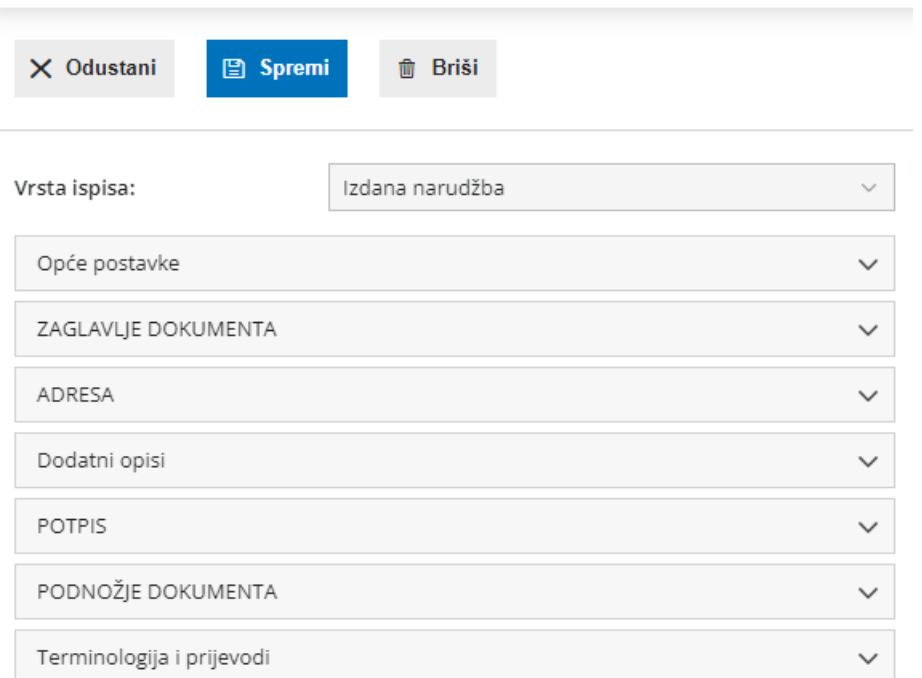

## **Ostale postavke**

Ispis koda artikla

 $\Box$  Ispis rednog broja retka

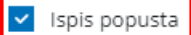

Ispis web adrese Minimax

## Testna tvrtka d.o.o.

Adresa 8 10000 Zagreb Osobni identifikacijski broj (OIB)36985471254

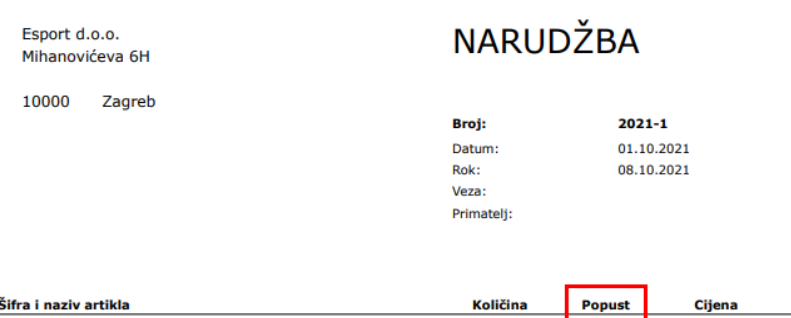

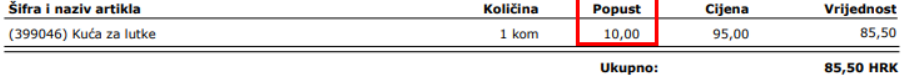

Molimo Vas potvrdite narudžbu.

Potpis: